## Министерство науки и высшего образования Российской Федерации Федеральное государственное автономное образовательное учреждение высшего образования «Уральский федеральный университет имени первого Президента России Б.Н. Ельцина»

УТВЕРЖДАЮ Директор по образовательной деятельности

\_\_\_\_\_\_\_\_\_\_\_\_\_\_\_\_\_\_\_ С.Т. Князев

 $\langle \langle \underline{\hspace{15mm}} \rangle \rangle$ 

# **РАБОЧАЯ ПРОГРАММА МОДУЛЯ**

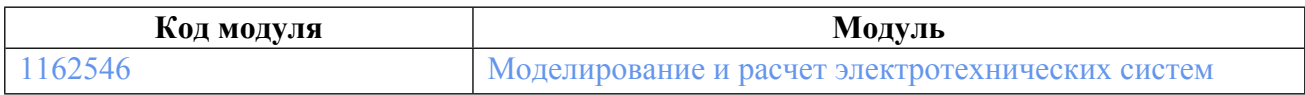

**Екатеринбург**

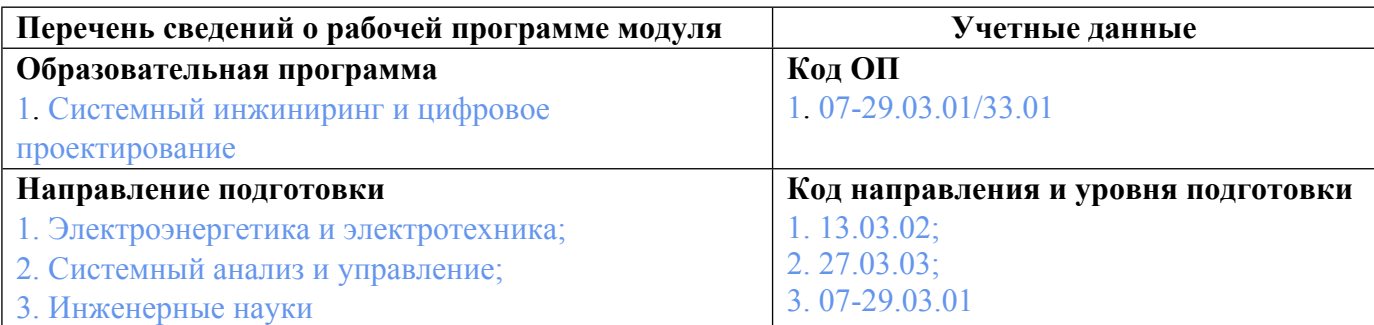

Программа модуля составлена авторами:

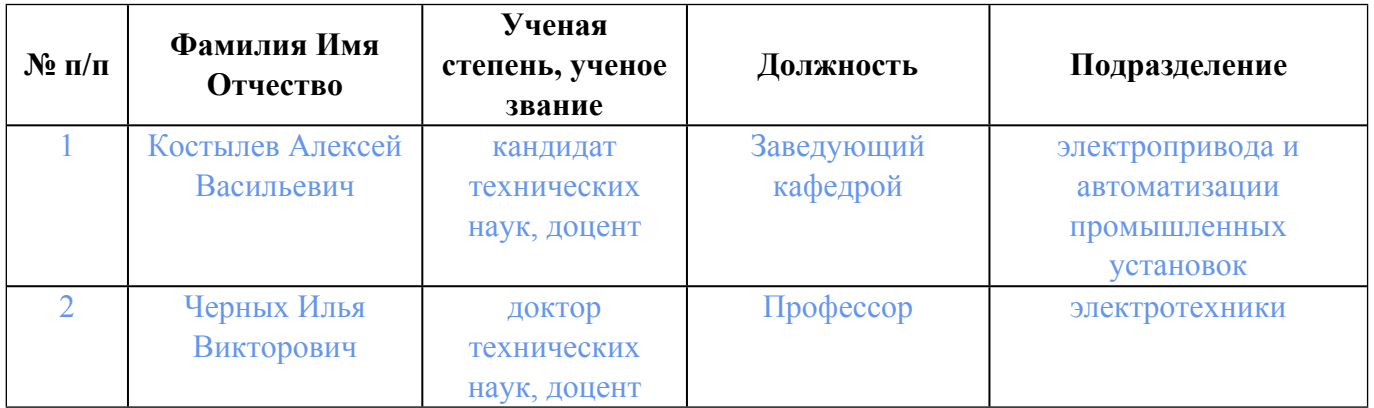

# **Согласовано:**

Управление образовательных программ Р.Х. Токарева

### **1. ОБЩАЯ ХАРАКТЕРИСТИКА МОДУЛЯ Моделирование и расчет электротехнических систем**

#### **1.1. Аннотация содержания модуля**

Дисциплина модуля «Численное моделирование электротехнических систем» направлена на изучение методик создания математических и имитационных моделей электротехнических систем, методов расчета этих моделей, в том числе с использованием в MATLAB и Simulink. В рамках дисциплины «Проектирование электротехнических систем» приводятся методы электромагнитных, тепловых, вентиляционных и механических расчетов асинхронных, синхронных машин и машин постоянного тока, рассматриваются общие вопросы проектирования электрических машин и обеспечения их надежной работы. Подробно в дисциплине рассмотрены вопросы определения параметров электрических машин при проектировании, определения КПД, выбору и обоснованию массово-габаритных параметров.

### **1.2. Структура и объем модуля**

Таблица 1

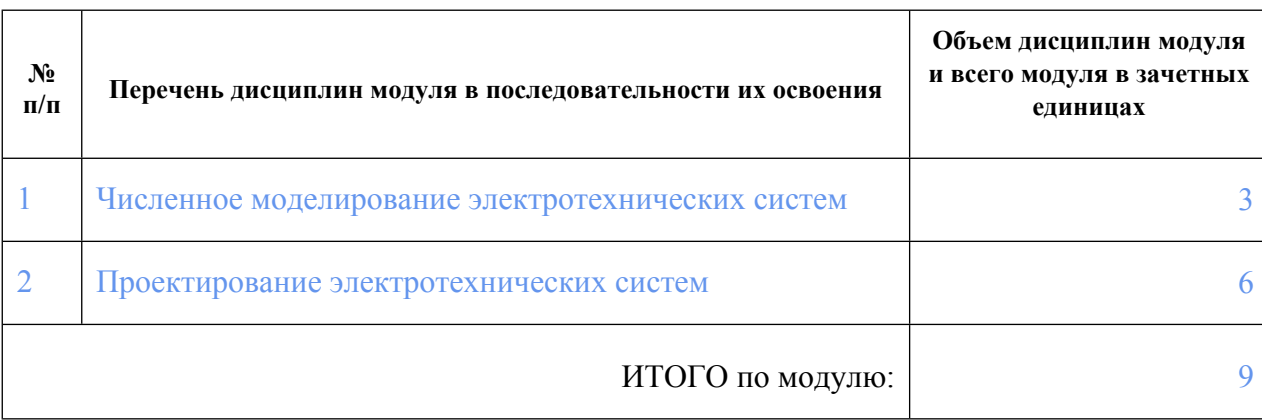

#### **1.3.Последовательность освоения модуля в образовательной программе**

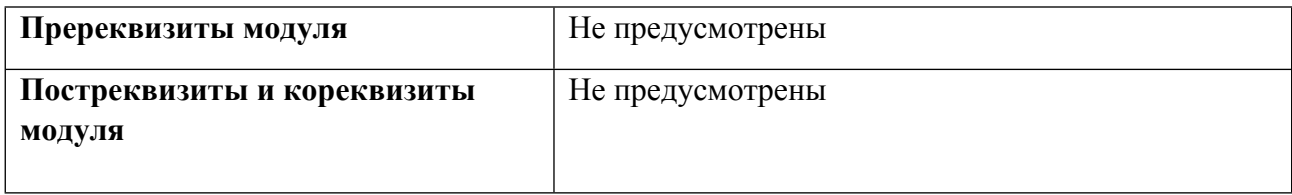

#### **1.4. Распределение компетенций по дисциплинам модуля, планируемые результаты обучения (индикаторы) по модулю**

Таблица 2

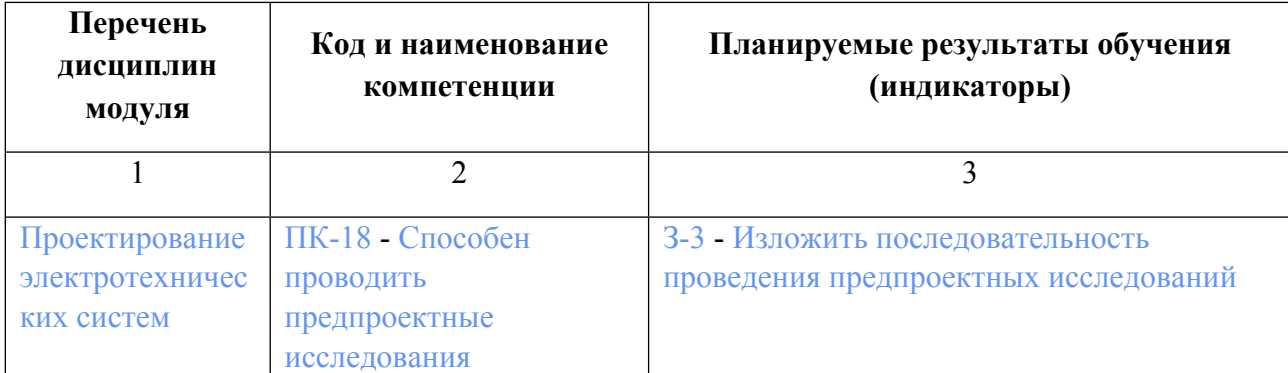

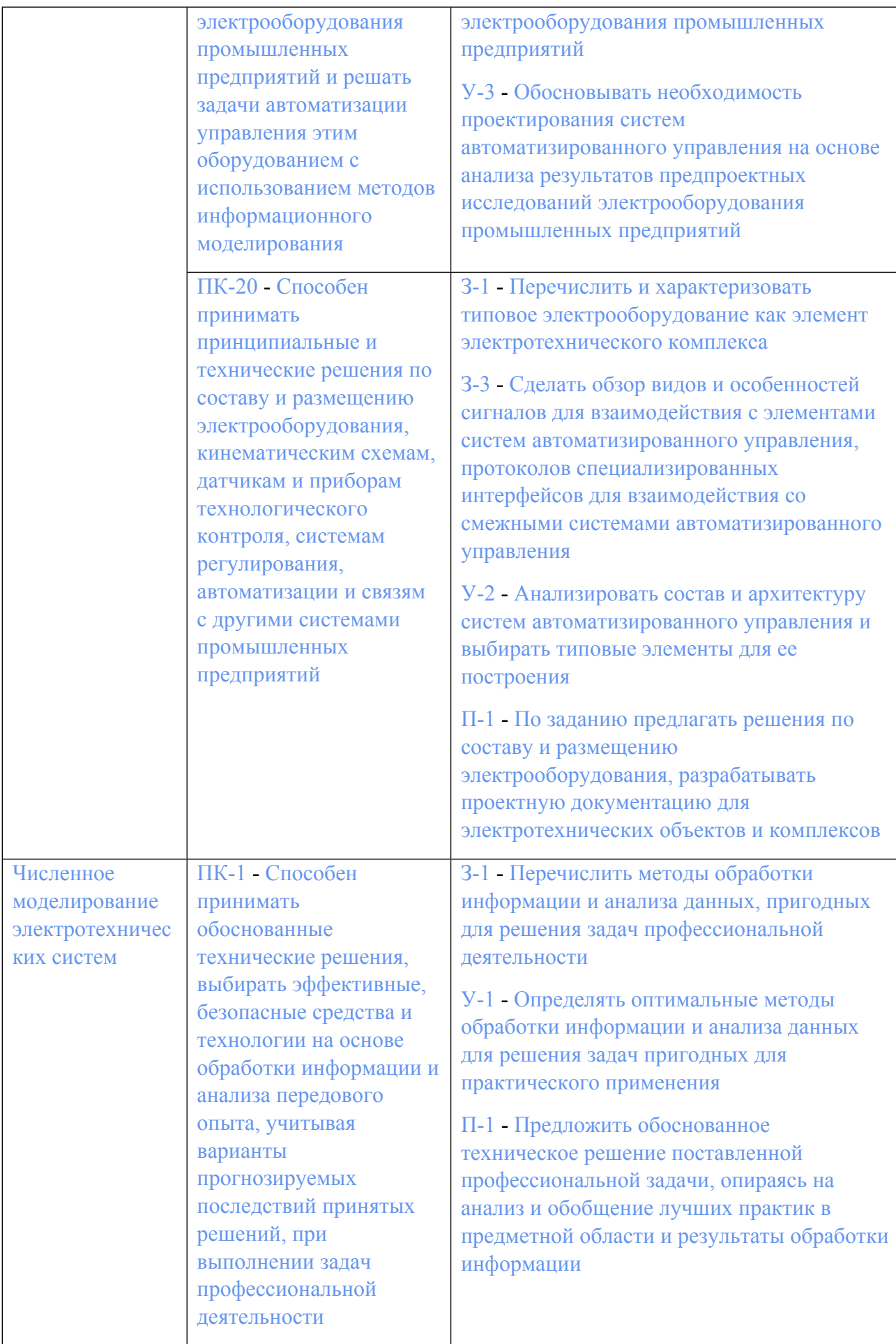

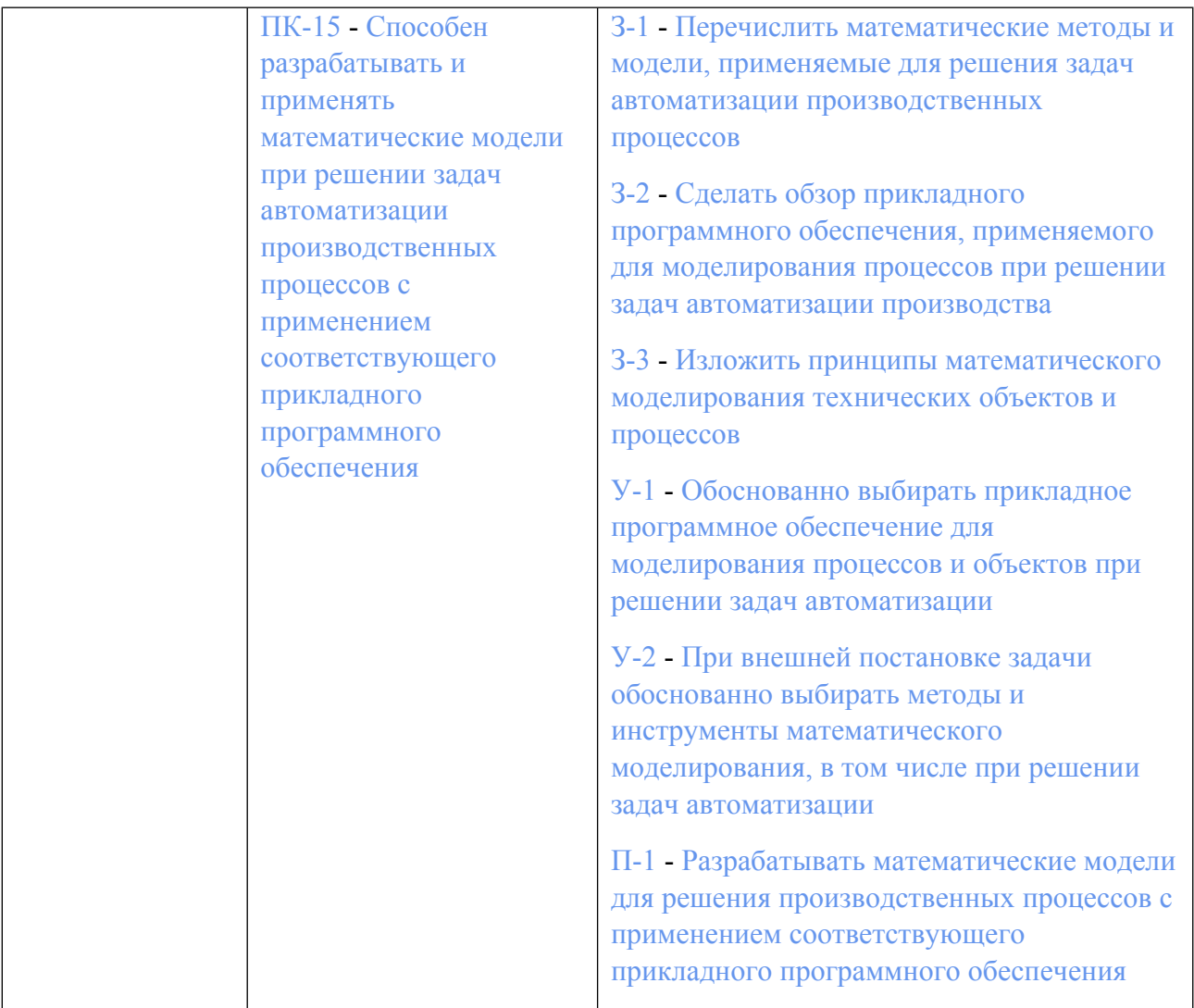

### **1.5. Форма обучения**

Обучение по дисциплинам модуля может осуществляться в очной формах.

## **РАБОЧАЯ ПРОГРАММА ДИСЦИПЛИНЫ Численное моделирование электротехнических систем**

Рабочая программа дисциплины составлена авторами:

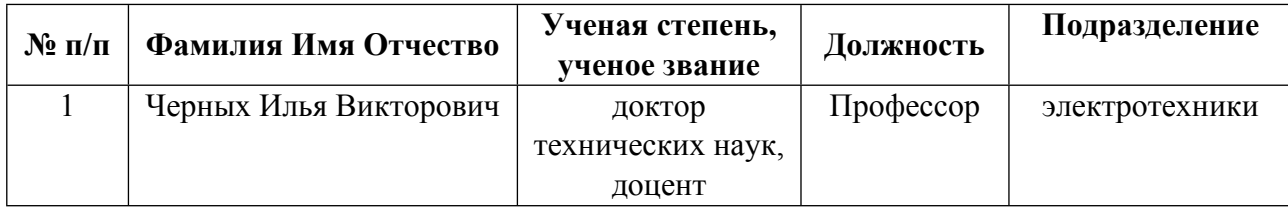

**Рекомендовано учебно-методическим советом института** Уральская передовая инженерная школа «Цифровое производство»

Протокол № \_2\_ от \_29.06.2023\_ г.

### **1. СОДЕРЖАНИЕ И ОСОБЕННОСТИ РЕАЛИЗАЦИИ ДИСЦИПЛИНЫ**

**Авторы:** 

- **Черных Илья Викторович, Профессор, электротехники**
	- **1.1. Технологии реализации, используемые при изучении дисциплины модуля**
- Традиционная (репродуктивная) технология
- Разноуровневое (дифференцированное) обучение
	- o Базовый уровень

*\*Базовый I уровень – сохраняет логику самой науки и позволяет получить упрощенное, но верное и полное представление о предмете дисциплины, требует знание системы понятий, умение решать проблемные ситуации. Освоение данного уровня результатов обучения должно обеспечить формирование запланированных компетенций и позволит обучающемуся на минимальном уровне самостоятельности и ответственности выполнять задания;*

Продвинутый II уровень – углубляет и обогащает базовый уровень как по содержанию, так и по глубине проработки *материала дисциплины. Это происходит за счет включения дополнительной информации. Данный уровень требует умения решать проблемы в рамках курса и смежных курсов посредством самостоятельной постановки цели и выбора программы действий. Освоение данного уровня результатов обучения позволит обучающемуся повысить уровень самостоятельности и ответственности до творческого применения знаний и умений.*

#### **1.2. Содержание дисциплины**

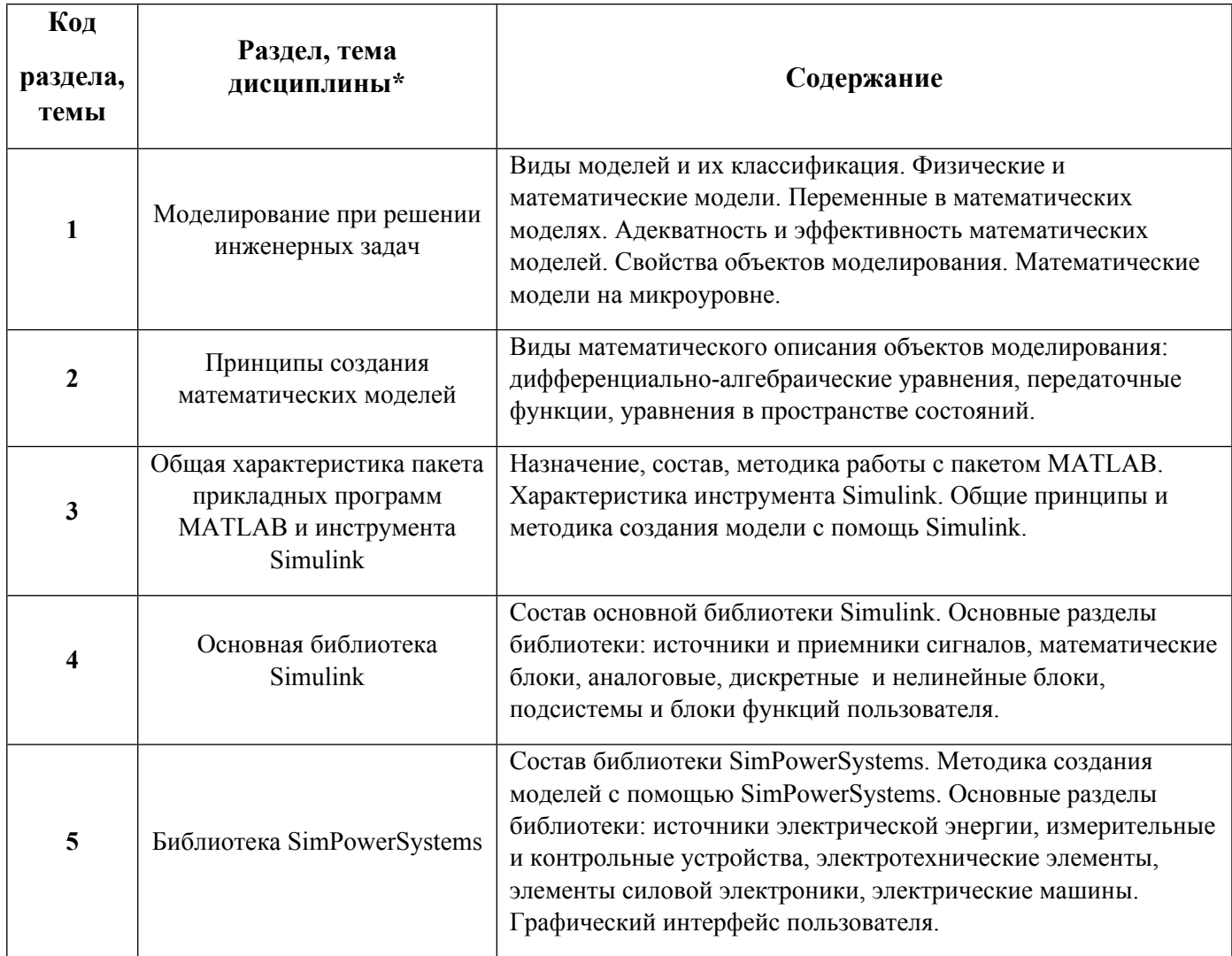

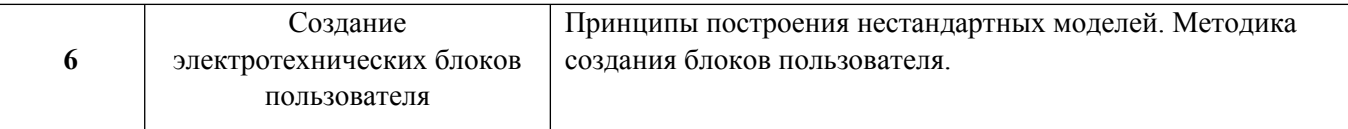

### 1.3. Направление, виды воспитательной деятельности и используемые технологии

Таблица 1.2.

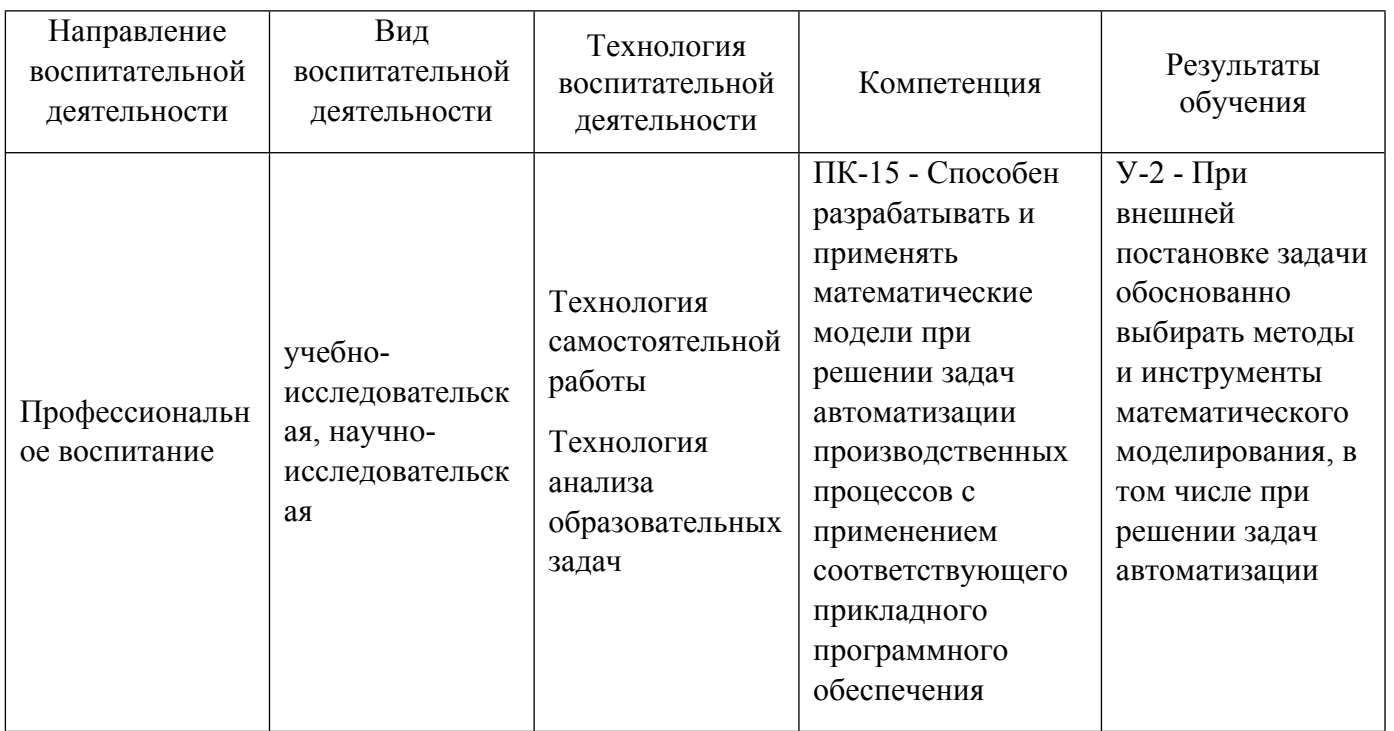

1.4. Программа дисциплины реализуется на государственном языке Российской Федерации .

### **2. УЧЕБНО-МЕТОДИЧЕСКОЕ И ИНФОРМАЦИОННОЕ ОБЕСПЕЧЕНИЕ ДИСЦИПЛИНЫ**

#### **Численное моделирование электротехнических систем**

### **Электронные ресурсы (издания)**

1. Дьяконов, В. П.; MATLAB 6.5 SP1/7 + Simulink 5/6. Обработка сигналов и проектирование фильтров : учебное пособие.; СОЛОН-ПРЕСС, Москва; 2009; https://biblioclub.ru/index.php?page=book&id=117690 (Электронное издание)

2. Дьяконов, В. П.; MATLAB R2006/2007/2008 + Simulink 5/6/7. Основы применения : практическое пособие.; СОЛОН-ПРЕСС, Москва; 2008; https://biblioclub.ru/index.php?page=book&id=117820 (Электронное издание)

3. Потемкин, В. Г.; MATLAB 6: среда проектирования инженерных приложений : практическое пособие.; Диалог-МИФИ, Москва; 2002; https://biblioclub.ru/index.php?page=book&id=136094 (Электронное издание)

4. Герман-Галкин, С. Г.; Модельное проектирование электромеханических мехатронных модулей движения в среде SimInTech : практикум.; ДМК Пресс, Москва; 2021; https://biblioclub.ru/index.php?page=book&id=607365 (Электронное издание)

### **Печатные издания**

1. Васильев, А. Н.; Matlab. Самоучитель. Практический подход; Наука и Техника, Санкт-Петербург;

### 2015 (1 экз.)

2. Черных, И. В.; Моделирование электротехнических устройств в MATLAB, SimPowerSystems и Simulink; ДМК Пресс : Питер, Москва ; Санкт-Петербург ; Нижний Новгород [и др.]; 2008 (3 экз.)

3. Герман-Галкин, С. Г.; Компьютерное моделирование полупроводниковых систем в MATLAB 6. 0 : Учебник для высш. и сред. учеб. заведений.; КОРОНА принт : Учитель и ученик, Санкт-Петербург; 2001 (3 экз.)

4. Герман-Галкин, С. Г.; Matlab & Simulink. Проектирование мехатронных систем на ПК : [учебник].; КОРОНА-Век, Санкт-Петербург; 2008 (1 экз.)

5. Герман-Галкин, С.Г.; Matlab & Simulink. Проектирование мехатронных систем на ПК : учебное пособие для студентов высших и средних учебных заведений.; КОРОНА Век, Санкт-Петербург; 2011 (1 экз.)

### **Профессиональные базы данных, информационно-справочные системы**

- 1) eLibrary http://elibrary.ru/
- 2) Scopus http://www.scopus.com/
- 3) Web of Science http://apps.webofknowledge.com/
- 4) EBSCO publishing http://search.ebscohost.com/
- 5) ЭБС Университетская библиотека онлайн http://www.biblioclub.ru/
- 6) Издательство "Лань" http://e.lanbook.com/ook.com

#### **Материалы для лиц с ОВЗ**

Весь контент ЭБС представлен в виде файлов специального формата для воспроизведения синтезатором речи, а также в тестовом виде, пригодном для прочтения с использованием экранной лупы и настройкой контрастности.

#### **Базы данных, информационно-справочные и поисковые системы**

- 1) http://study.urfu.ru/view/ Портал информационно-образовательных ресурсов УрФУ
- 2) http://lib.urfu.ru/ Зональная научная библиотека УрФУ
- 3) https://www.mathworks.com/help/ Электронная справка по работе с ПО MATLAB

### **3. МАТЕРИАЛЬНО-ТЕХНИЧЕСКОЕ ОБЕСПЕЧЕНИЕ ДИСЦИПЛИНЫ**

#### **Численное моделирование электротехнических систем**

**Сведения об оснащенности дисциплины специализированным и лабораторным оборудованием и программным обеспечением**

Таблина 3.1

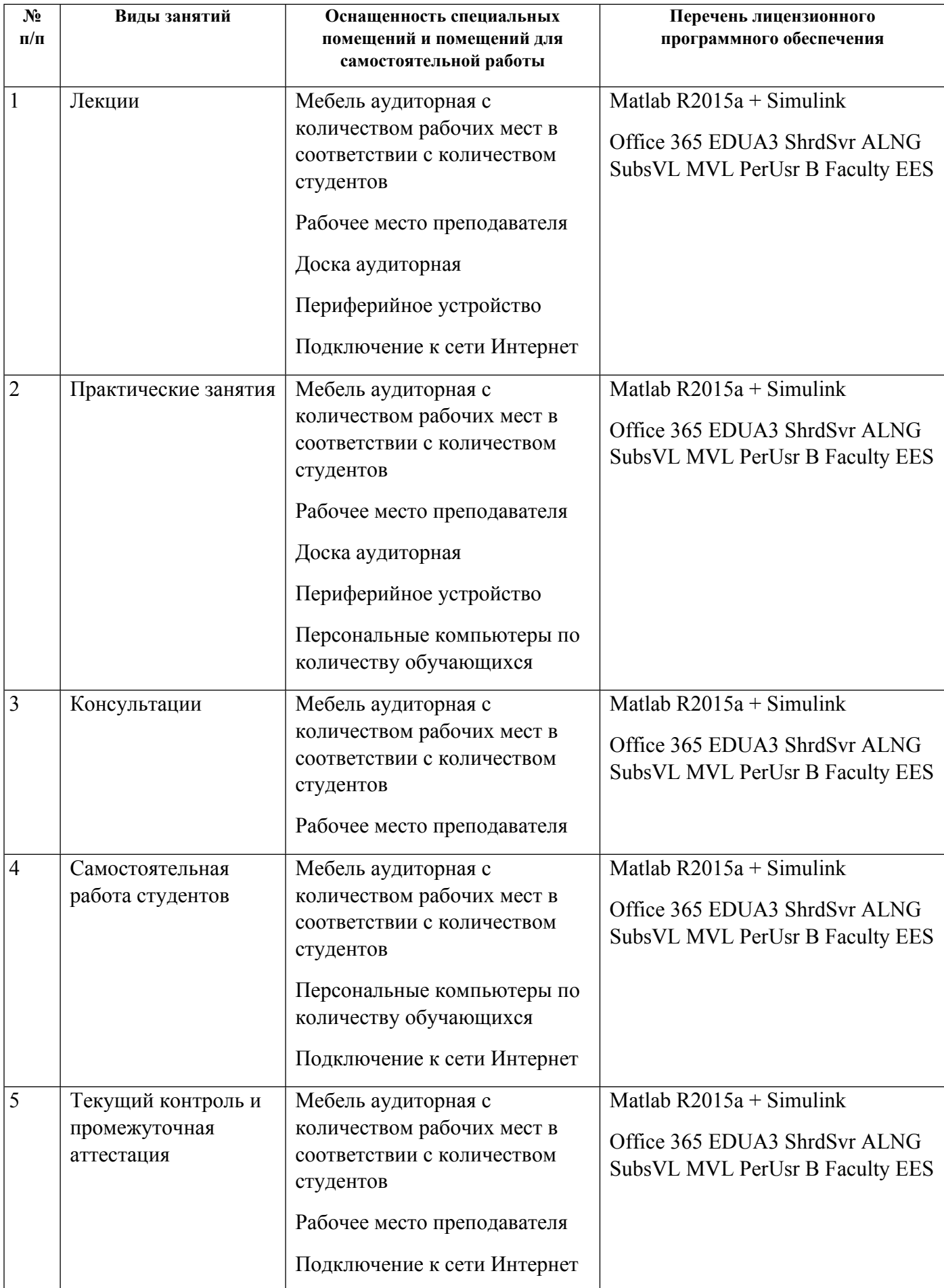

# **РАБОЧАЯ ПРОГРАММА ДИСЦИПЛИНЫ Проектирование электротехнических систем**

Рабочая программа дисциплины составлена авторами:

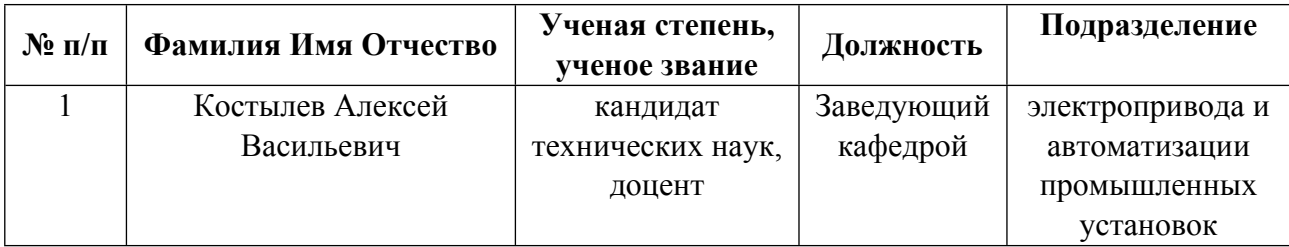

**Рекомендовано учебно-методическим советом института** Уральская передовая инженерная школа «Цифровое производство»

Протокол № \_2\_ от \_29.06.2023\_ г.

### **1. СОДЕРЖАНИЕ И ОСОБЕННОСТИ РЕАЛИЗАЦИИ ДИСЦИПЛИНЫ**

**Авторы:** 

 **Костылев Алексей Васильевич, Заведующий кафедрой, электропривода и автоматизации промышленных установок**

**1.1. Технологии реализации, используемые при изучении дисциплины модуля**

- Традиционная (репродуктивная) технология
- Разноуровневое (дифференцированное) обучение
	- o Базовый уровень

*\*Базовый I уровень – сохраняет логику самой науки и позволяет получить упрощенное, но верное и полное представление о предмете дисциплины, требует знание системы понятий, умение решать проблемные ситуации. Освоение данного уровня результатов обучения должно обеспечить формирование запланированных компетенций и позволит обучающемуся на минимальном уровне самостоятельности и ответственности выполнять задания;*

Продвинутый II уровень - углубляет и обогащает базовый уровень как по содержанию, так и по глубине проработки *материала дисциплины. Это происходит за счет включения дополнительной информации. Данный уровень требует умения решать проблемы в рамках курса и смежных курсов посредством самостоятельной постановки цели и выбора программы действий. Освоение данного уровня результатов обучения позволит обучающемуся повысить уровень самостоятельности и ответственности до творческого применения знаний и умений.*

### **1.2. Содержание дисциплины**

Таблица 1.1

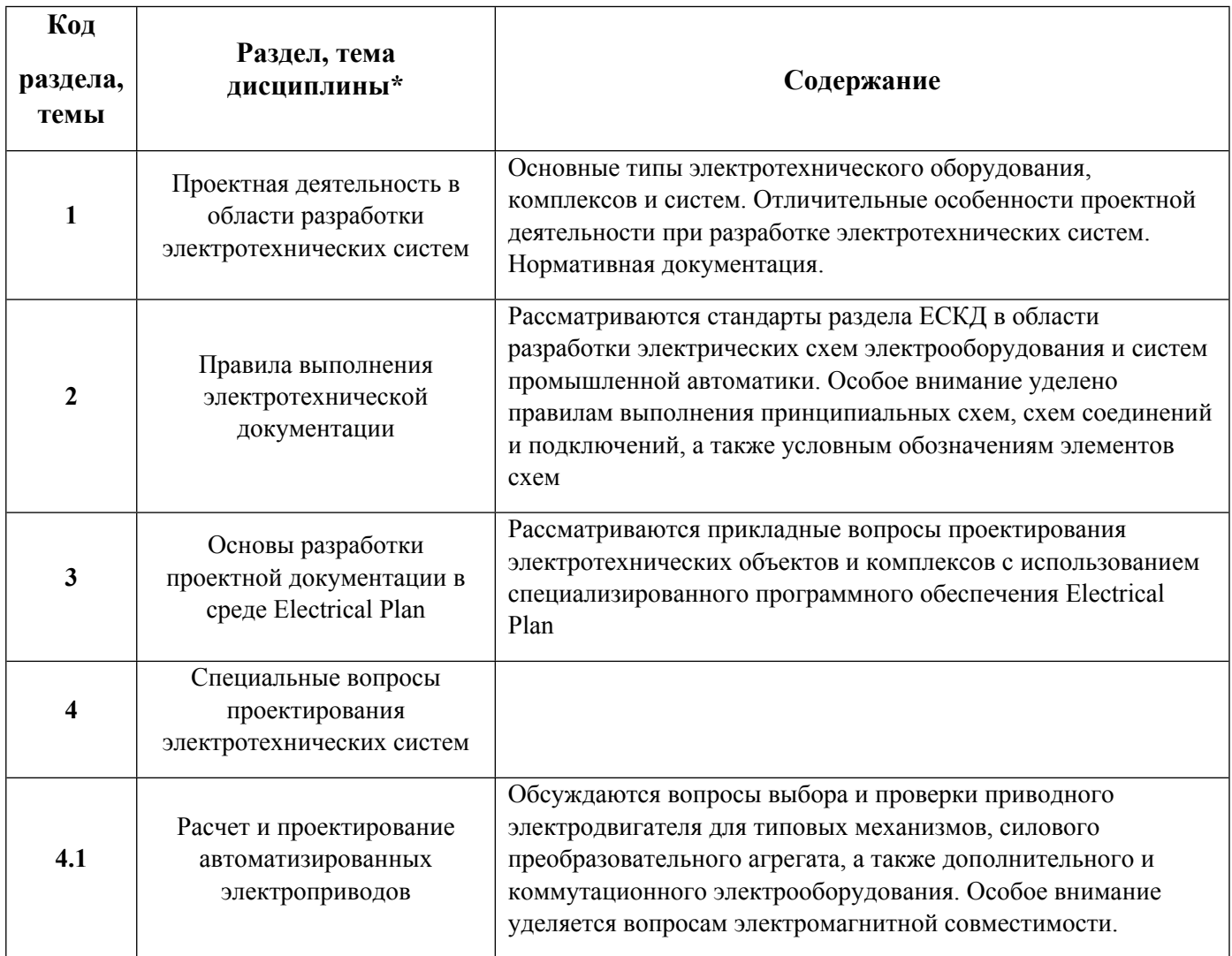

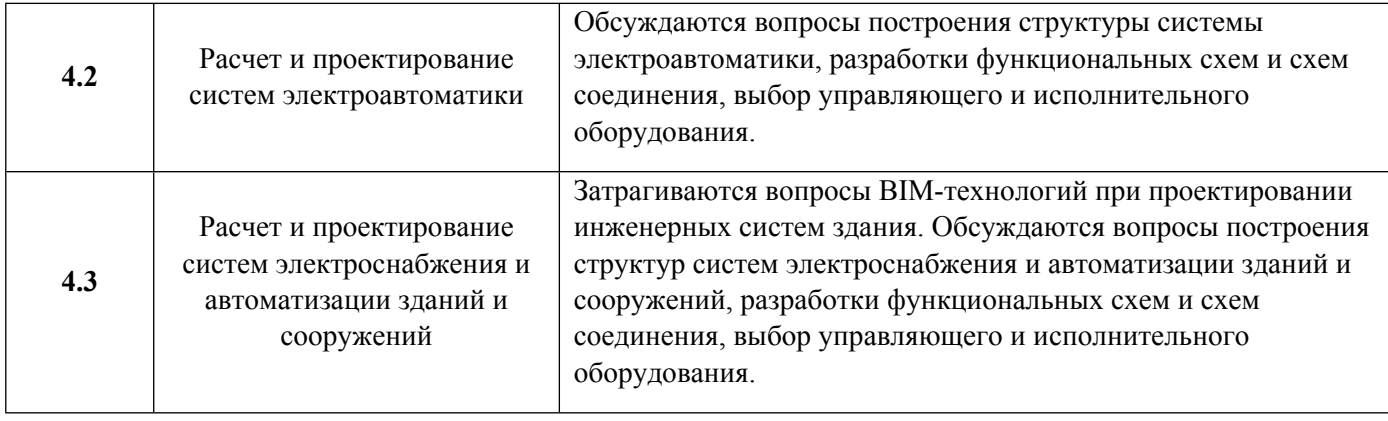

## 1.3. Направление, виды воспитательной деятельности и используемые технологии

#### Таблица 1.2

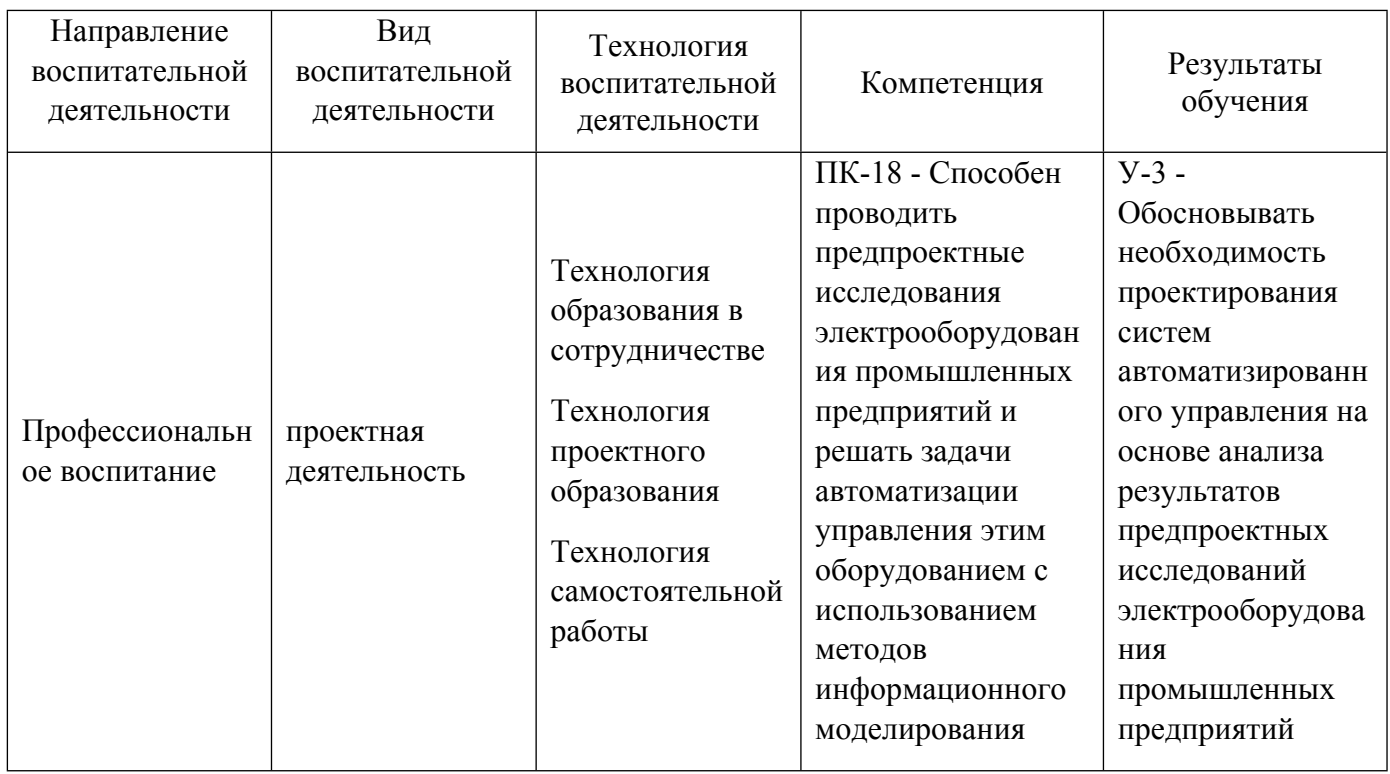

1.4. Программа дисциплины реализуется на государственном языке Российской Федерации .

## **2. УЧЕБНО-МЕТОДИЧЕСКОЕ И ИНФОРМАЦИОННОЕ ОБЕСПЕЧЕНИЕ ДИСЦИПЛИНЫ**

### **Проектирование электротехнических систем**

### **Электронные ресурсы (издания)**

1. Шичков, , Л. П.; Электрический привод : основы электропривода. учебное пособие.; Российский государственный аграрный заочный университет, Москва; 2007; http://www.iprbookshop.ru/20658.html (Электронное издание)

2. Шлейников, В. Б.; Электроснабжение силовых электроприемников цеха промышленного предприятия : учебное пособие.; Оренбургский государственный университет, Оренбург; 2012; https://biblioclub.ru/index.php?page=book&id=270272 (Электронное издание)

3. ; Библия электрика: ПУЭ, МПОТ, ПТЭ : практическое руководство.; Сибирское университетское издательство, Новосибирск; 2011; https://biblioclub.ru/index.php?page=book&id=57229 (Электронное

#### издание)

4. Дуркин, В. В.; Оформление текстовых и графических учебных документов в соответствии с требованиями ЕСКД : учебно-методическое пособие.; Новосибирский государственный технический университет, Новосибирск; 2019; https://biblioclub.ru/index.php?page=book&id=575189 (Электронное издание)

### **Печатные издания**

1. Ключев, В. И.; Электропривод и автоматизация общепромышленных механизмов : учеб. для вузов по специальности "Электропривод и автоматизация пром. установок".; Энергия, Москва; 1980 (22 экз.)

2. Ключев, В. И.; Электропривод и автоматизация общепромышленных механизмов : учеб. для вузов по специальности "Электропривод и автоматизация пром. установок".; Энергия, Москва; 1980 (22 экз.)

3. , Белов, М. П., Зементов, О. И., Козярук, А. Е., Козлова, Л. П., Новиков, В. А., Чернигов, Л. М.; Инжиниринг электроприводов и систем автоматизации : учеб. пособие для студентов вузов, обучающихся по специальности 140604 "Электропривод и автоматика пром. установок и технол. комплексов" направления подгот. 140600 "Электротехника, электромеханика и электротехнологии".; Academia, Москва; 2006 (48 экз.)

4. Усатенко, С. Т., Каченюк, Т. К., Терехова, М. В.; Выполнение электрических схем по ЕСКД : справочник.; Издательство стандартов, Москва; 1989 (158 экз.)

#### **Профессиональные базы данных, информационно-справочные системы**

- 1) eLibrary http://elibrary.ru/
- 2) ЭБС Университетская библиотека онлайн http://www.biblioclub.ru/

#### **Материалы для лиц с ОВЗ**

Весь контент ЭБС представлен в виде файлов специального формата для воспроизведения синтезатором речи, а также в тестовом виде, пригодном для прочтения с использованием экранной лупы и настройкой контрастности.

#### **Базы данных, информационно-справочные и поисковые системы**

1) http://study.urfu.ru/view/ Портал информационно-образовательных ресурсов УрФУ

- 2) http://lib.urfu.ru/ Зональная научная библиотека УрФУ
- 3) https://www.mathworks.com/help/ Электронная справка по работе с ПО MATLAB
- 4) https://www.eplan.help/help/platform/2.7/ru-ru/help/EPLAN\_help.htm Справочная система EPLAN

## **3. МАТЕРИАЛЬНО-ТЕХНИЧЕСКОЕ ОБЕСПЕЧЕНИЕ ДИСЦИПЛИНЫ**

#### **Проектирование электротехнических систем**

**Сведения об оснащенности дисциплины специализированным и лабораторным оборудованием и программным обеспечением**

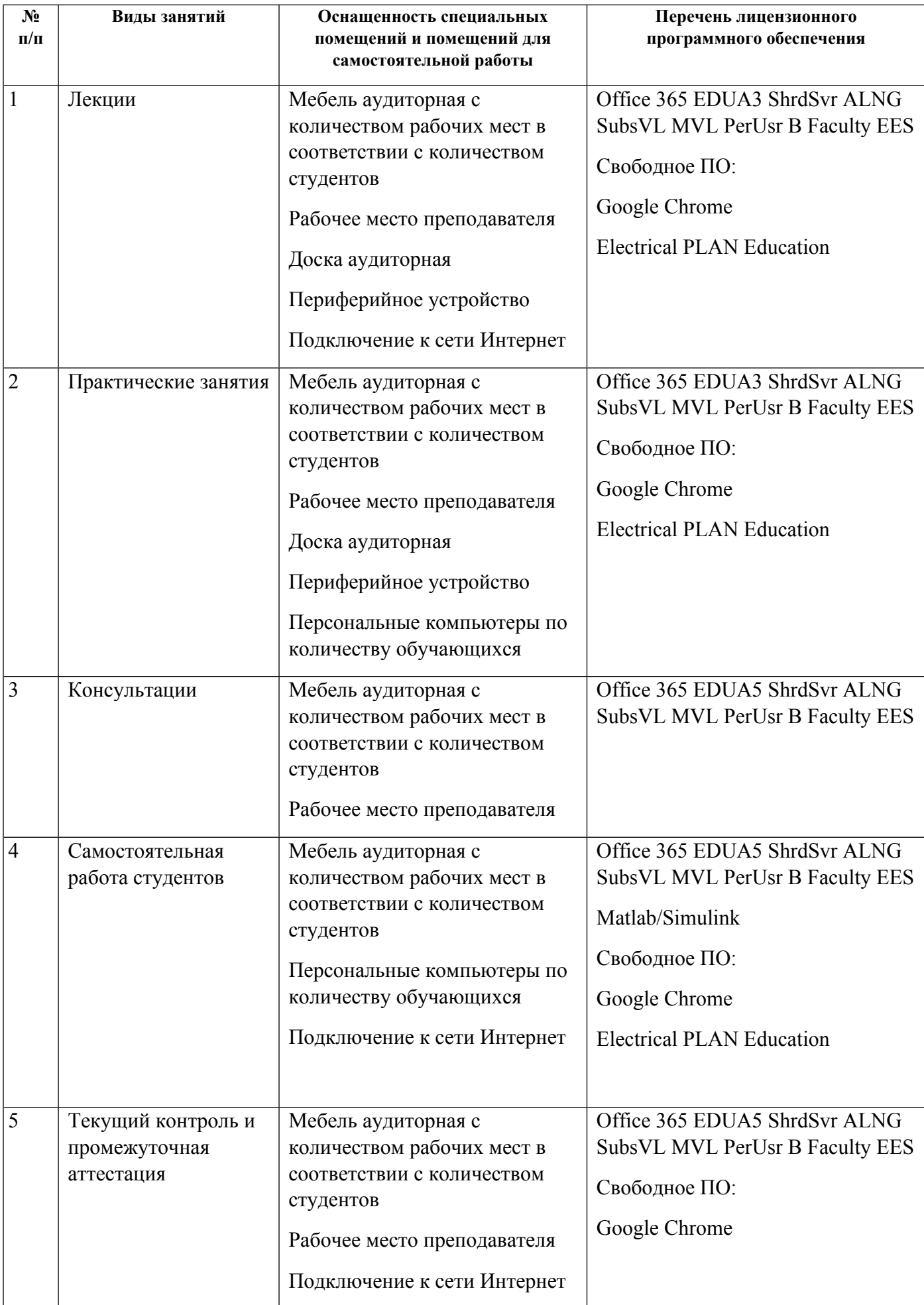